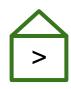

#### Greenhouse: Single-Service Rehosting of Linux-Based Firmware Binaries in User-Space Emulation

Hui Jun Tay, Kyle Zeng, Jayakrishna Menon Vadayath, Arvind S Raj, Audrey Dutcher, Tejesh Reddy, Wil Gibbs, Zion Basque, Fangzhou Dong, Zack Smith, Adam Doupé, Tiffany Bao, Yan Shoshitaishvili, Ruoyu Wang

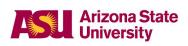

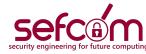

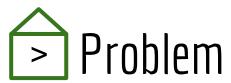

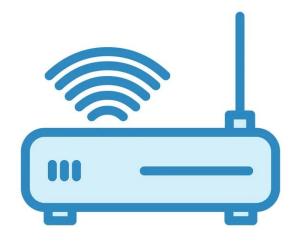

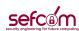

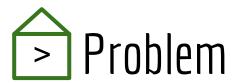

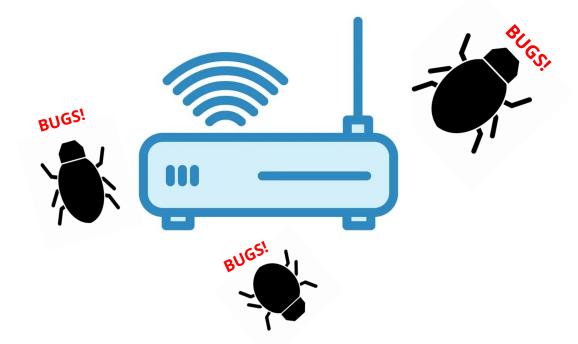

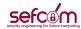

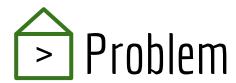

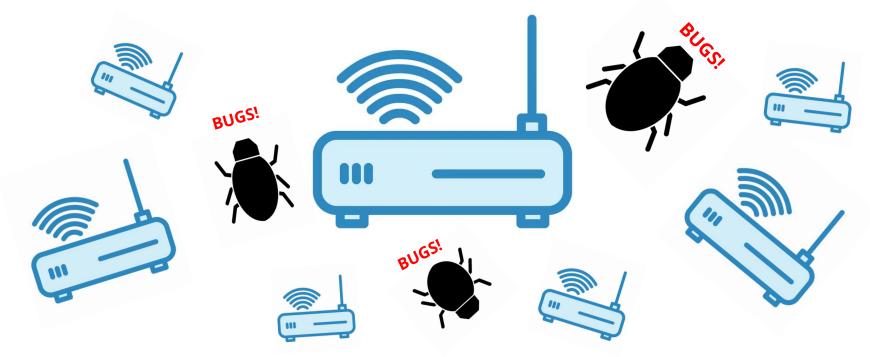

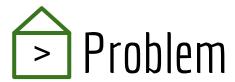

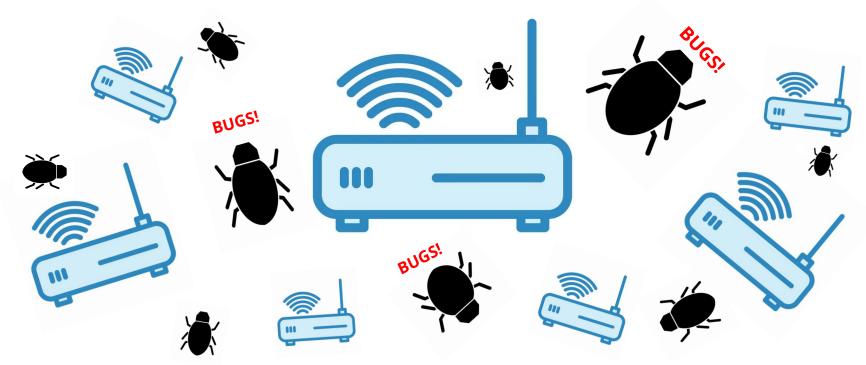

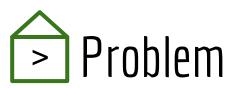

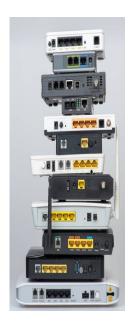

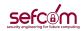

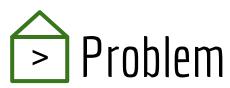

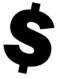

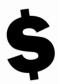

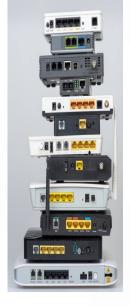

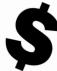

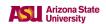

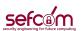

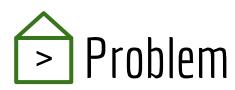

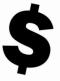

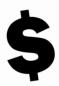

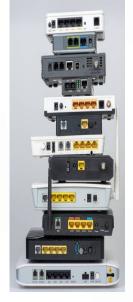

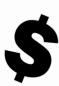

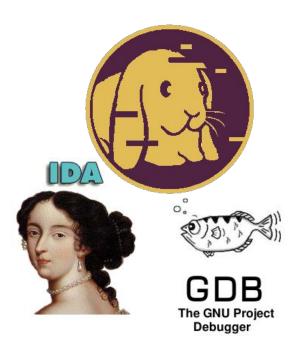

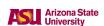

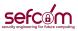

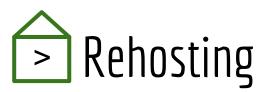

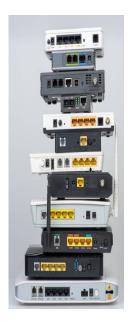

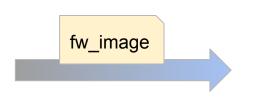

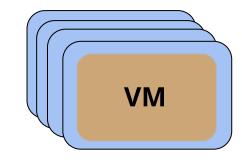

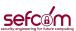

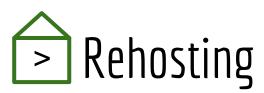

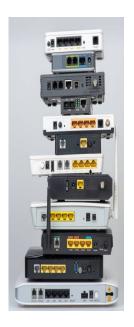

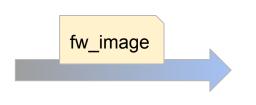

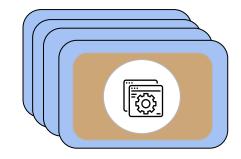

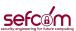

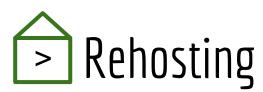

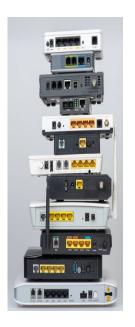

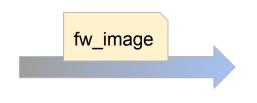

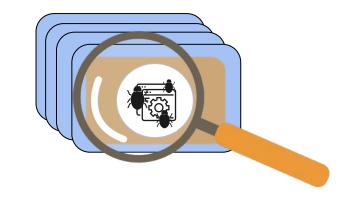

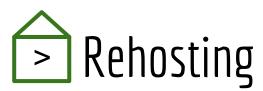

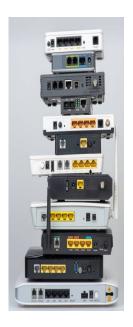

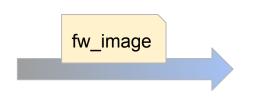

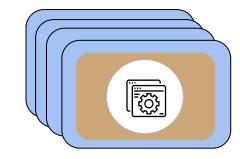

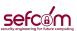

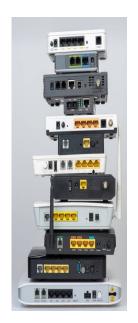

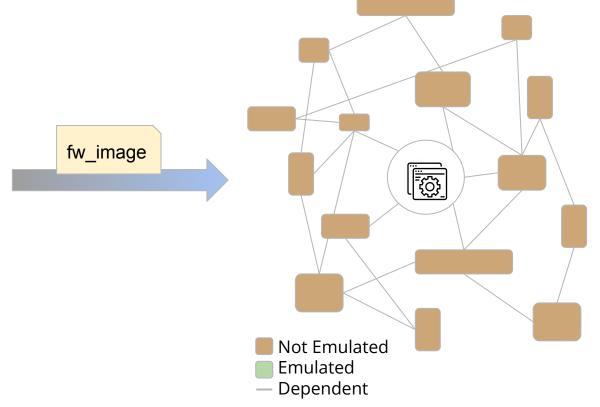

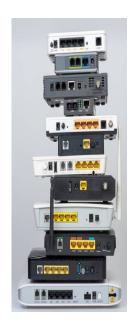

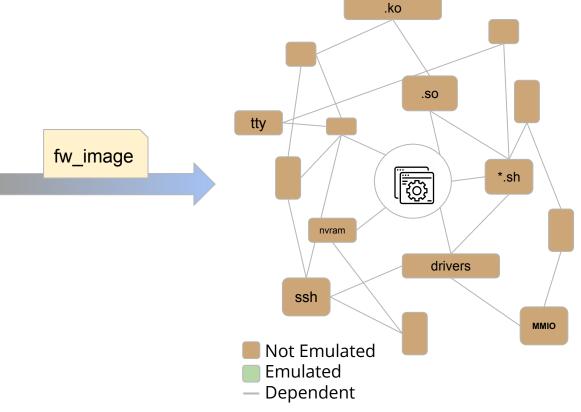

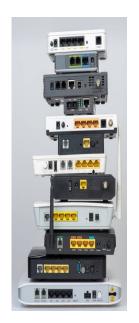

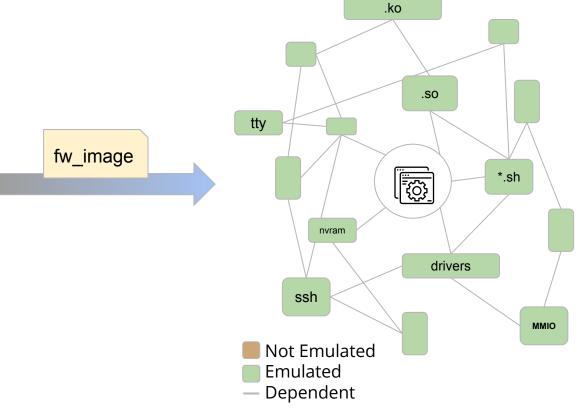

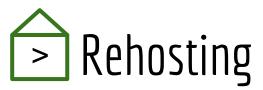

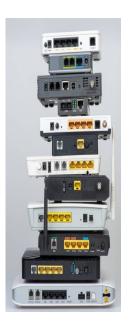

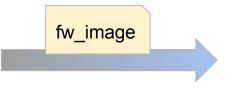

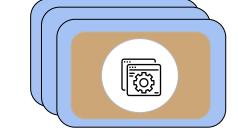

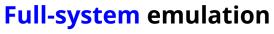

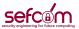

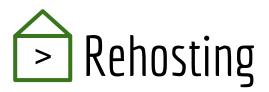

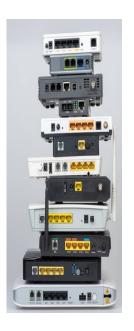

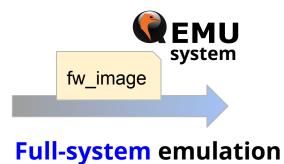

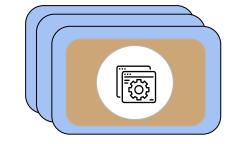

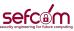

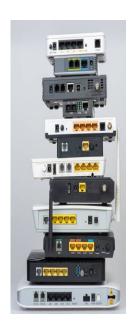

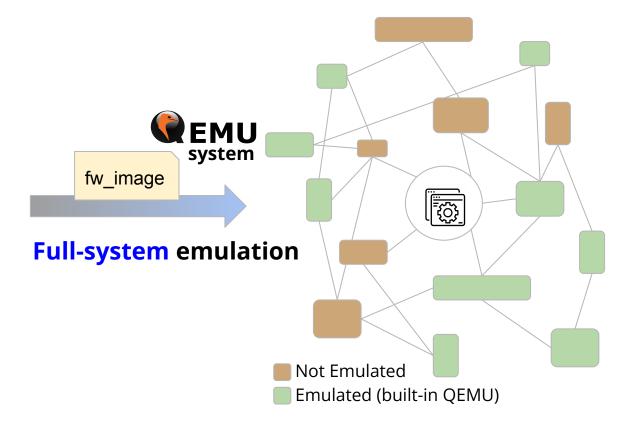

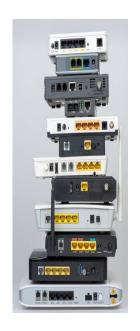

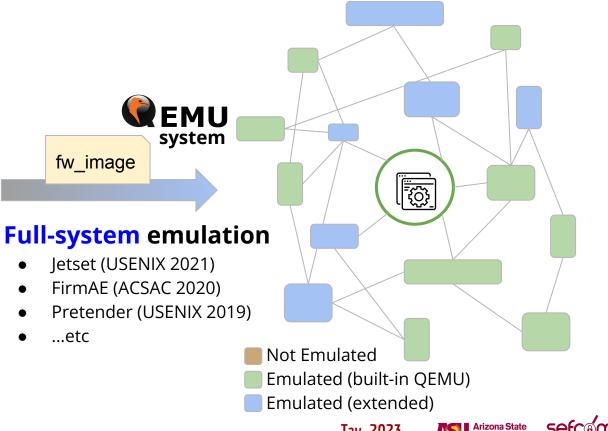

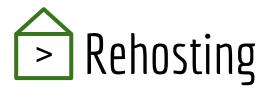

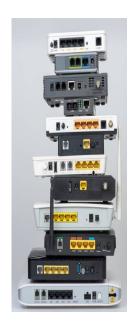

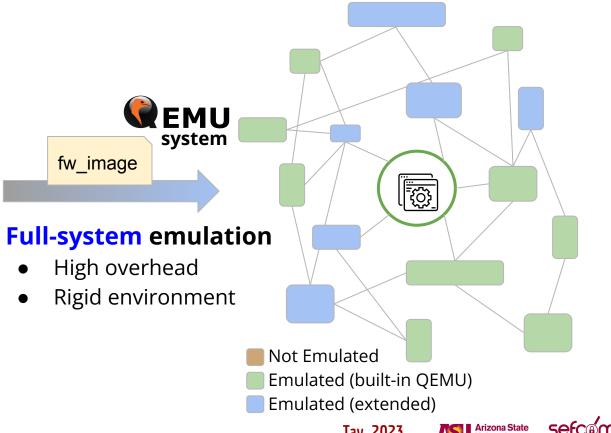

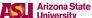

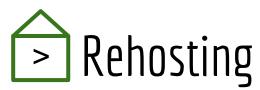

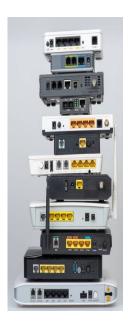

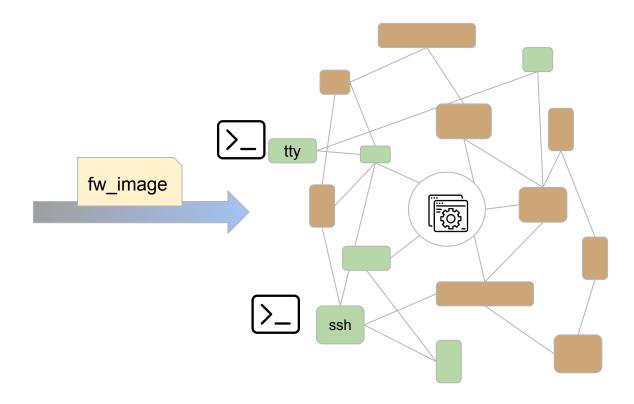

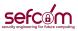

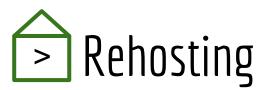

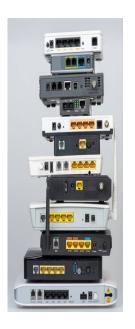

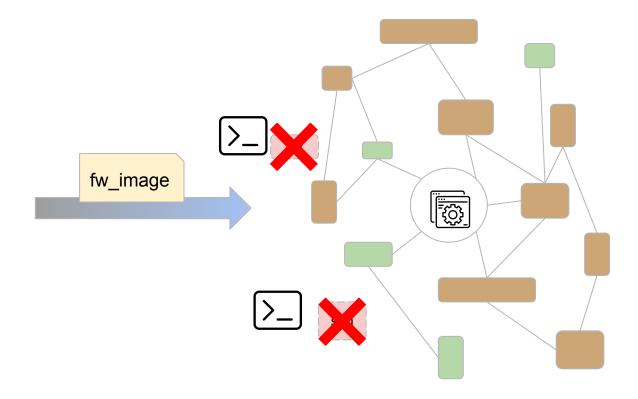

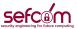

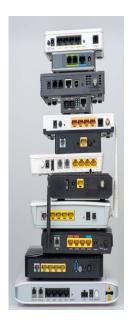

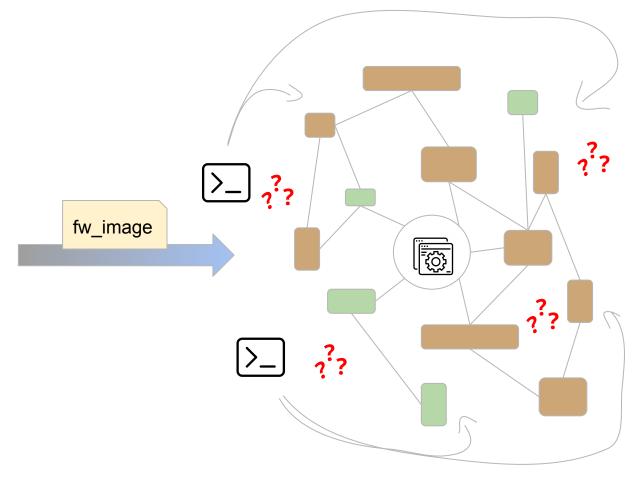

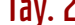

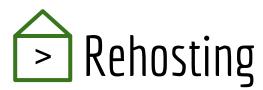

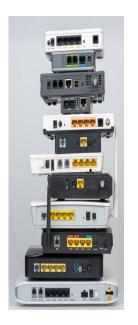

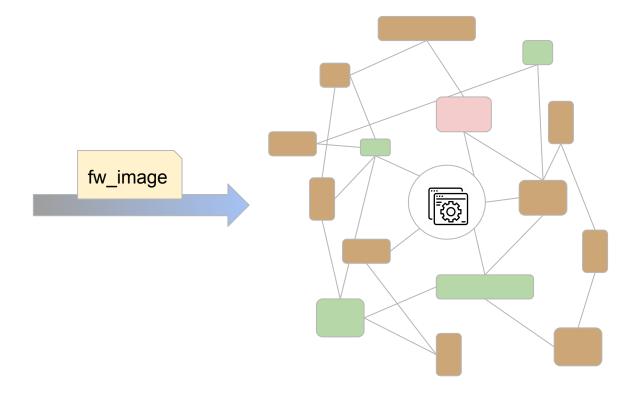

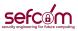

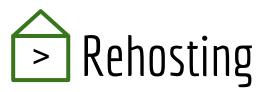

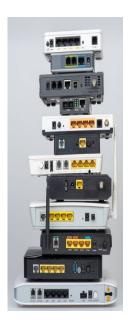

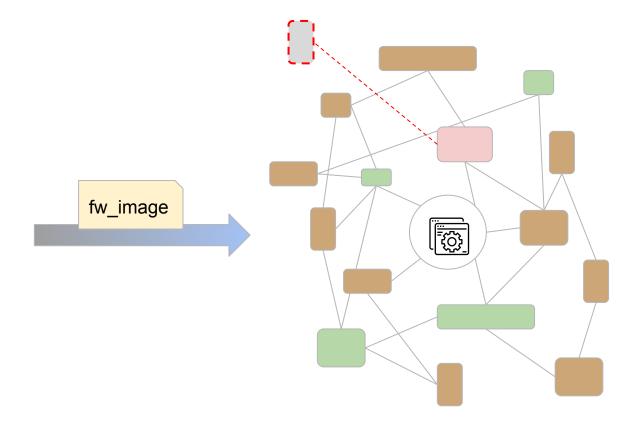

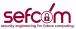

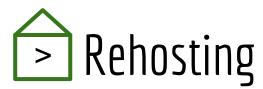

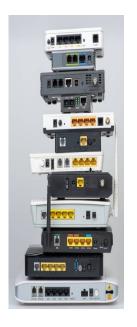

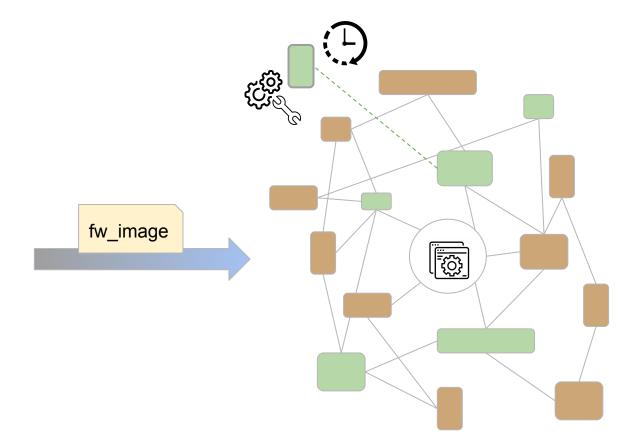

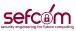

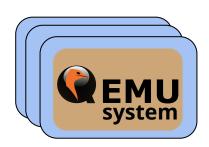

- Models
- Stubs
- Wrappers

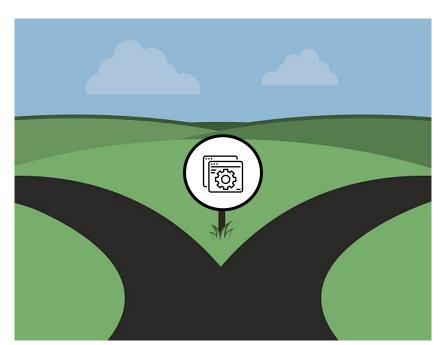

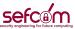

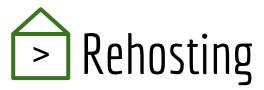

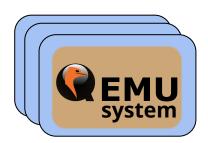

- Models
- Stubs
- Wrappers

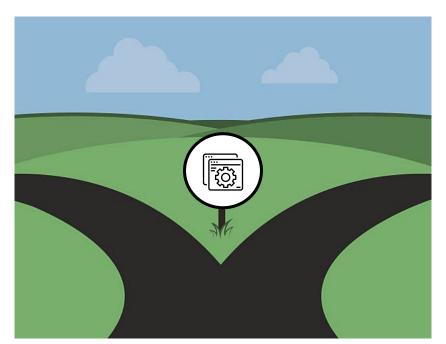

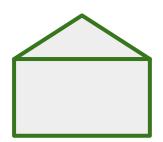

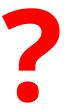

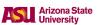

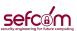

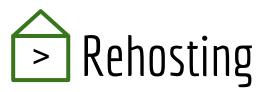

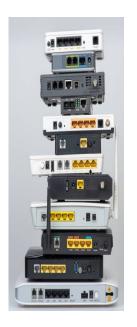

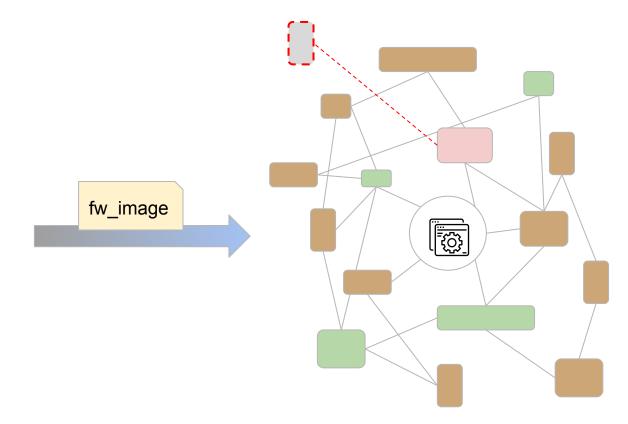

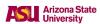

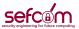

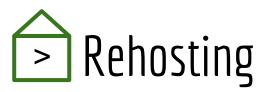

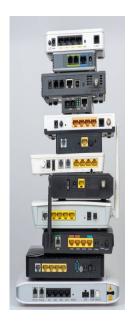

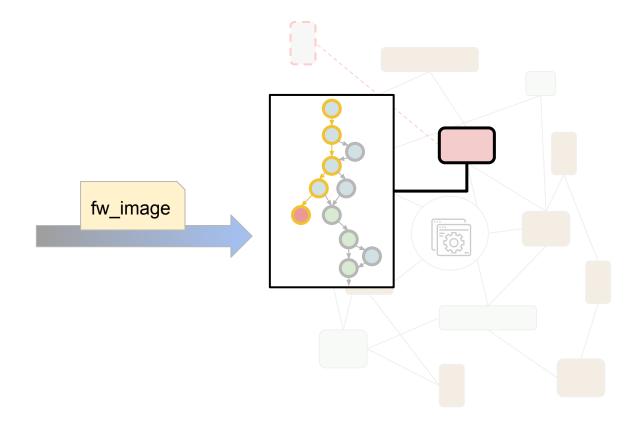

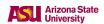

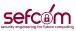

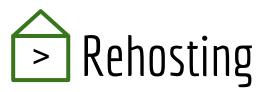

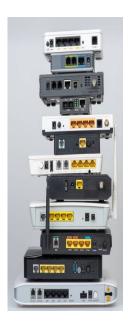

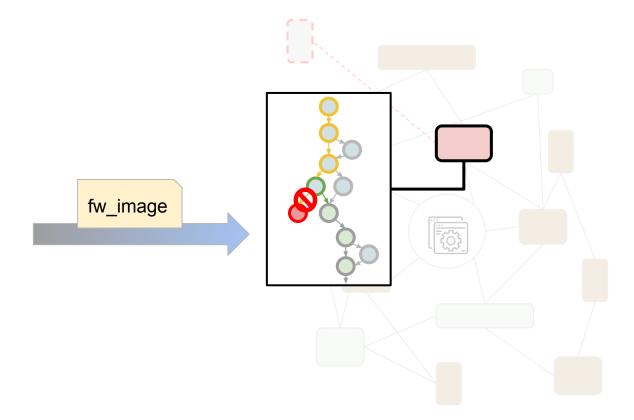

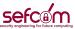

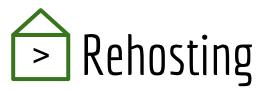

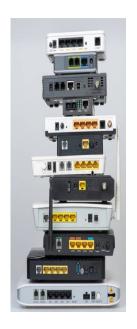

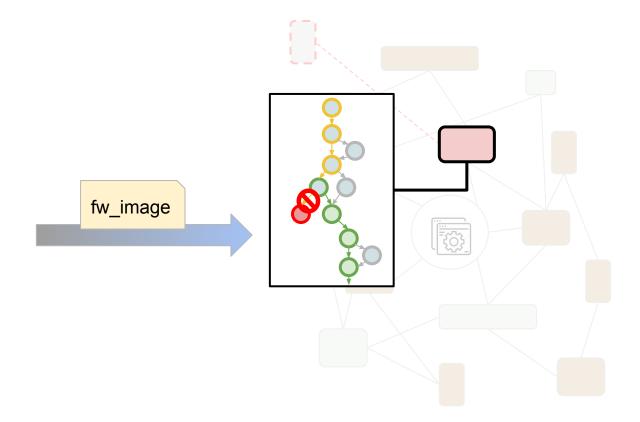

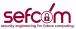

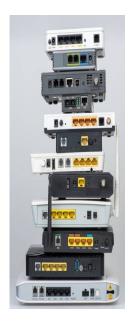

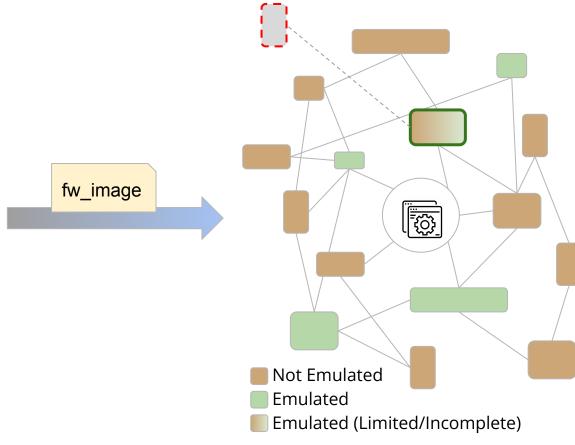

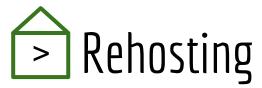

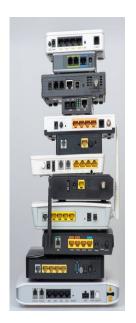

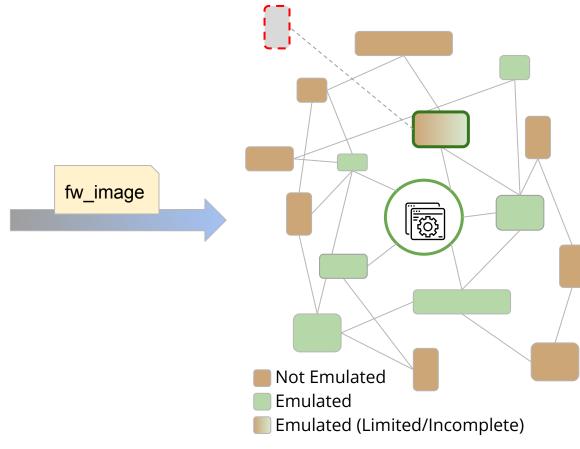

Tay. 2023

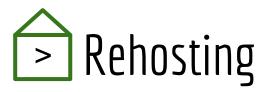

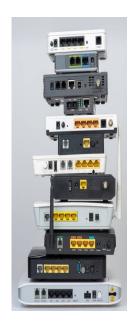

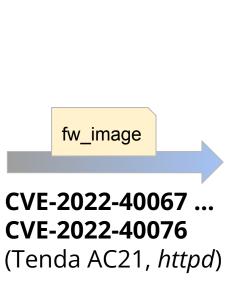

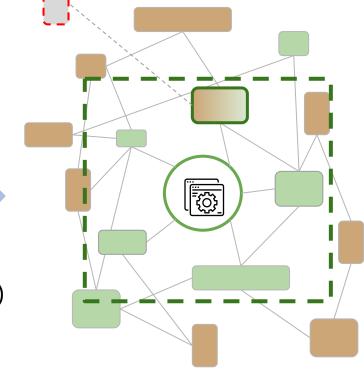

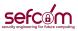

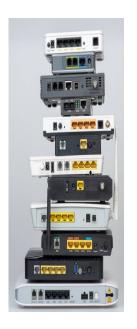

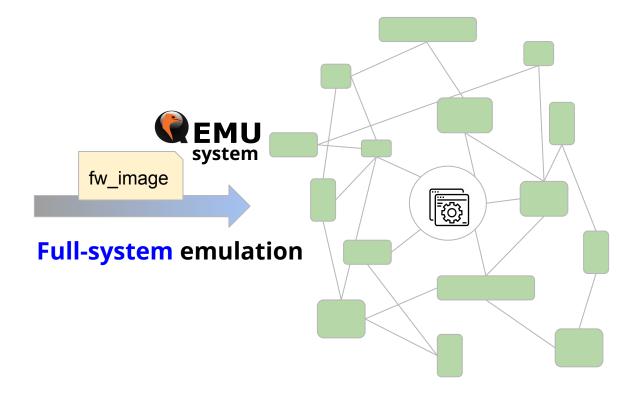

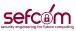

# Rehosting

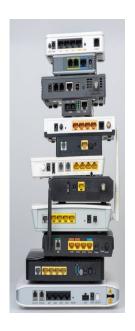

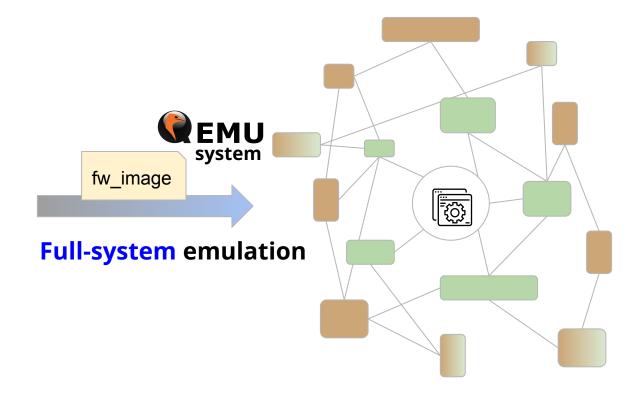

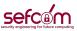

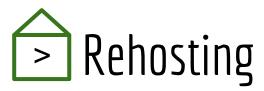

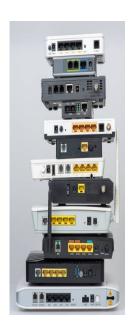

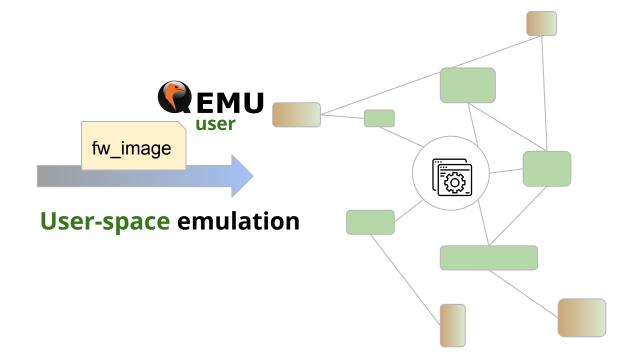

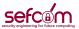

# ≥ Rehosting

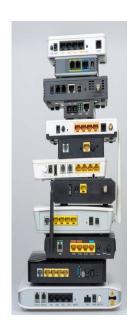

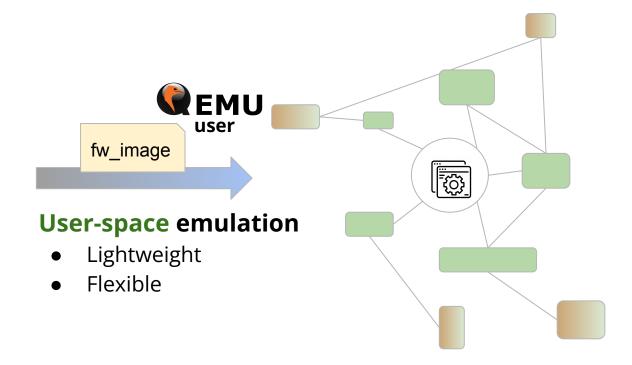

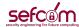

# Rehosting

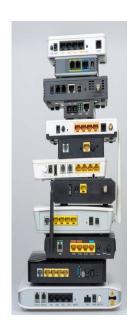

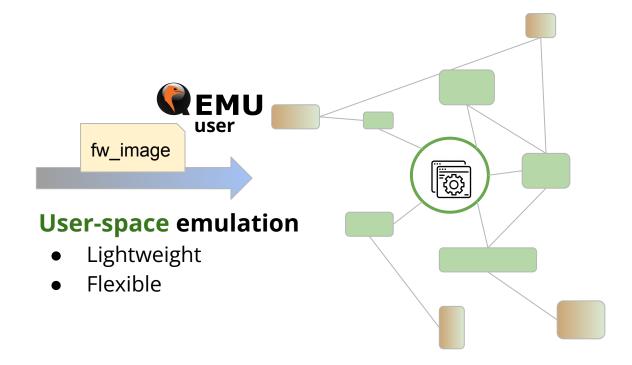

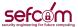

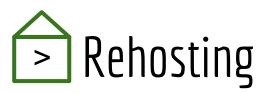

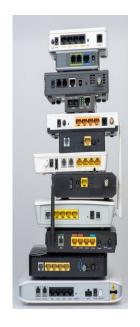

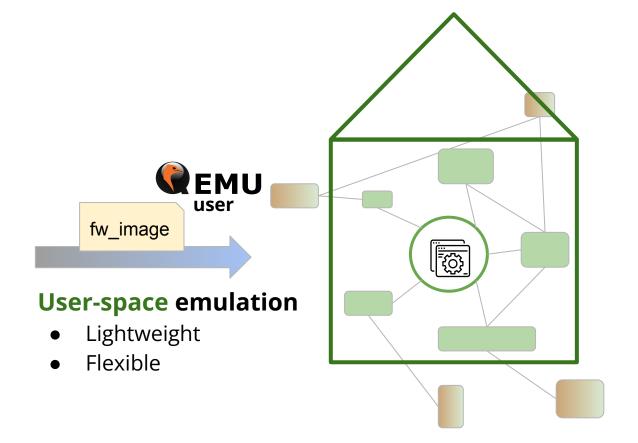

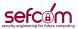

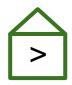

### Greenhouse

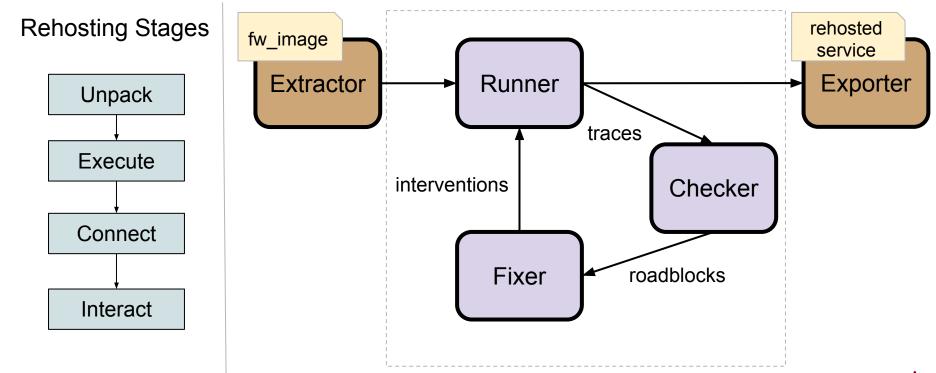

Tay. 2023

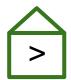

Example: ASUS GPL\_WL500W\_1985

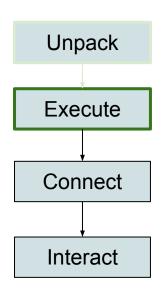

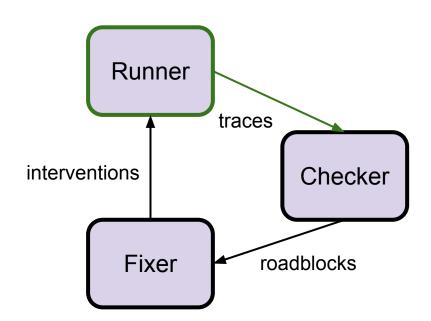

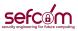

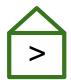

**Stdout:** Example: ASUS GPL\_WL500W\_1985 "can't bind to any address" Unpack Runner Exit 2 **Execute** traces **Stderr:** interventions Checker [GreenHouseQEM Connect U] IP: 192.168.1.1 Interact roadblocks **Fixer** 

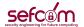

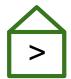

• Example: ASUS GPL\_WL500W\_1985

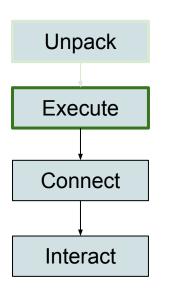

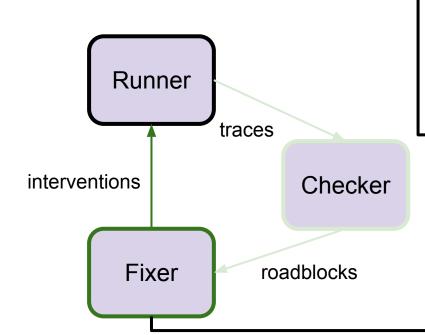

**Network Device:** 

192.168.1.1

Update run.sh:

+ create dummy tap device

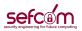

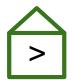

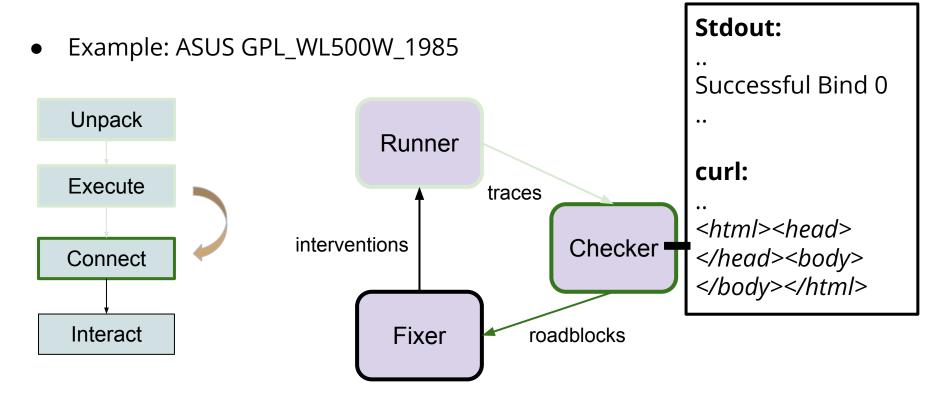

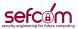

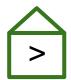

Example: ASUS GPL\_WL500W\_1985

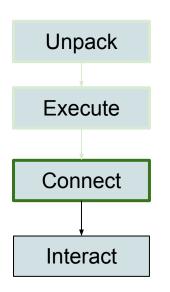

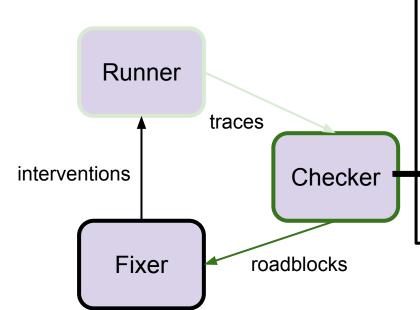

#### **NVRAM:**

http\_passwd= Unknown http\_username= Unknown

#### **Missing targets:**

{'/var/run', 'index.asp', '/etc/TZ', ..}

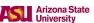

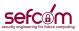

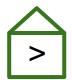

• Example: ASUS GPL\_WL500W\_1985

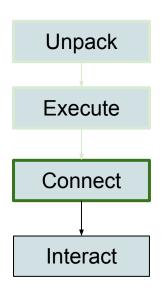

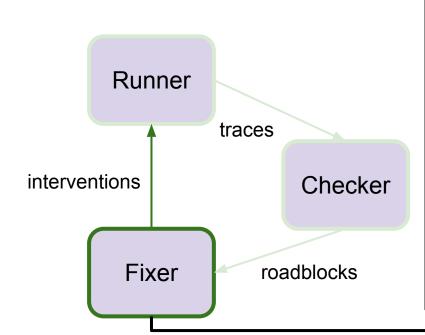

#### **NVRAM:**

http\_passwd= http\_username= admin

#### **Create:**

/etc/TZ /var/run/

#### Copy:

/www/\*.asp /www/\*.html

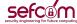

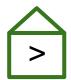

Repeat and iteratively apply interventions until success

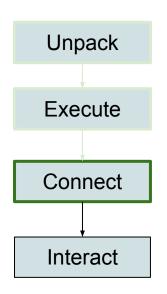

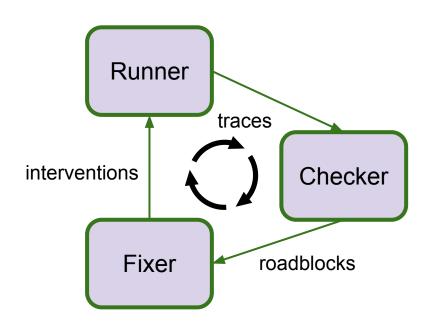

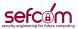

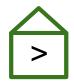

Example: ASUS GPL\_WL500W\_1985

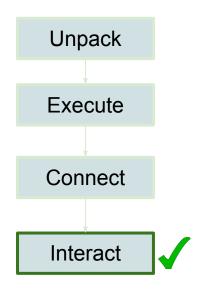

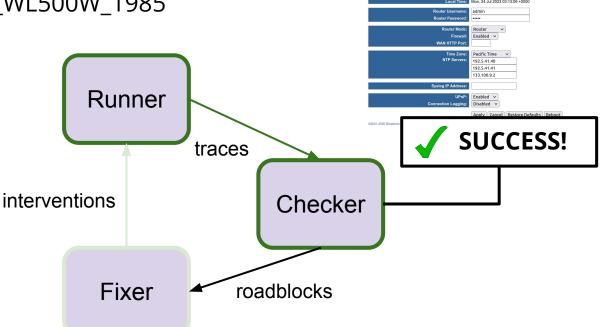

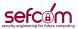

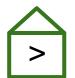

Example: Tenda US\_AP5V1.0BR\_V1.0.0.13\_3920\_TDE01

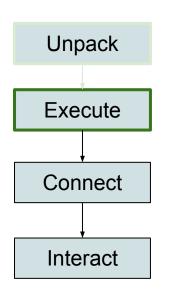

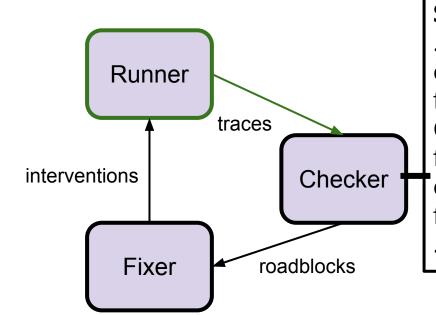

#### **Stdout:**

connect: No such file or directory Connect to server failed. connect cfm failed

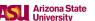

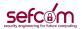

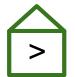

Detect branch that leads to exit

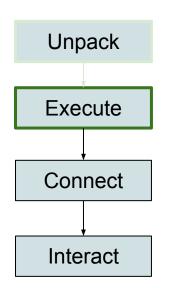

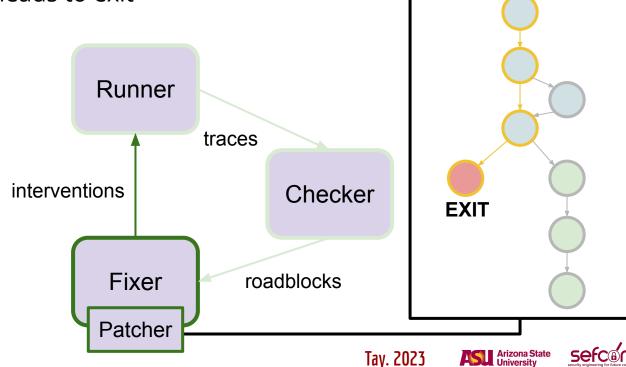

Patch:

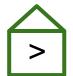

Switch branch to jump to new code

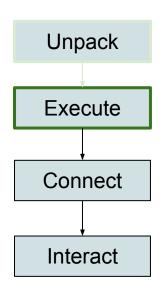

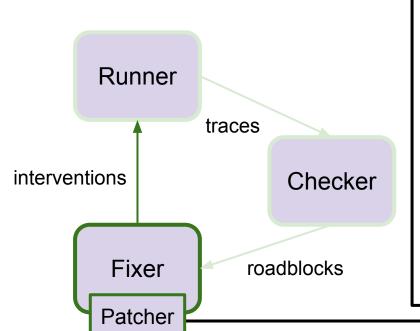

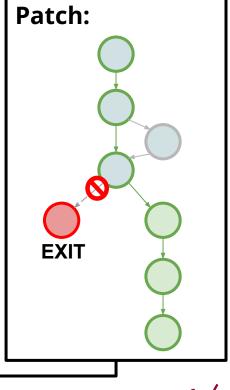

Tay. 2023

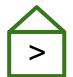

Example: Tenda US\_AP5V1.0BR\_V1.0.0.13\_3920\_TDE01

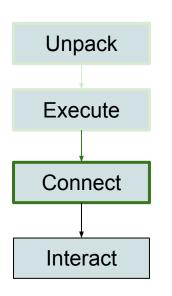

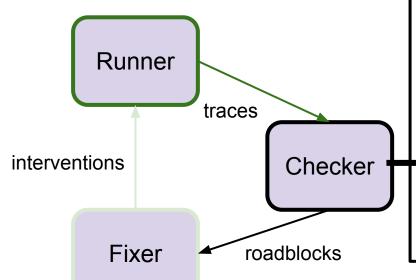

#### **Stdout:**

connect: No such file or directory

webs: Listening for HTTP requests at address 120.10.128.64

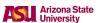

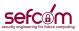

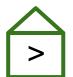

Repeat roadblocks and interventions again

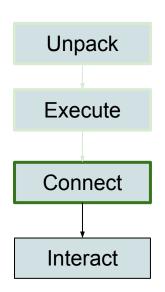

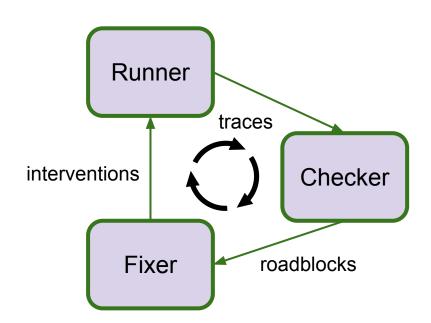

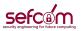

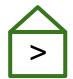

Example: Tenda US\_AP5V1.0BR\_V1.0.0.13\_3920\_TDE01

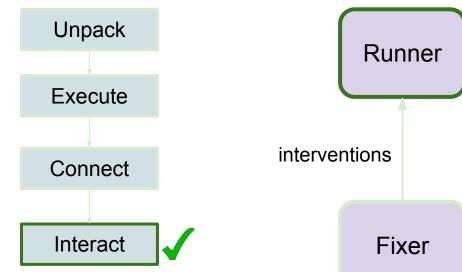

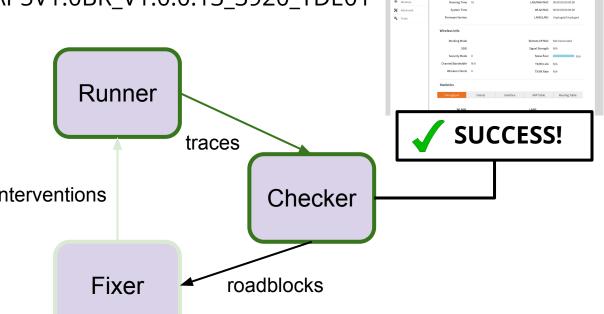

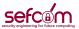

**Tenda** 

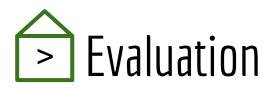

• Dataset: **7,140** firmware images from 9 well-known manufacturers

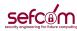

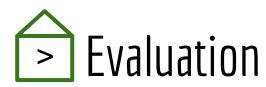

- Dataset: 7,140 firmware images from 9 well-known manufacturers
- Automatically rehosted 2,841 HTTP firmware services
- Rehosted firmware is of sufficient fidelity for dynamic analysis
  - Routersploit replayed 717 web-based N-day attacks
  - Found 18,599 crashes across 733 binaries with AFL++
  - 358 crashes -> 26 zero-day vulnerabilities

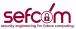

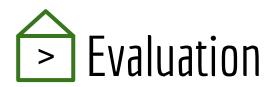

Dataset: 7,140 firmware images from 9 well-known manufacturers

Rehosted Services:

o HTTP: 2,841

o UPnP: **1,822** 

o DNS: **1,650** 

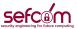

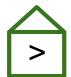

## > Evaluation vs FirmAE

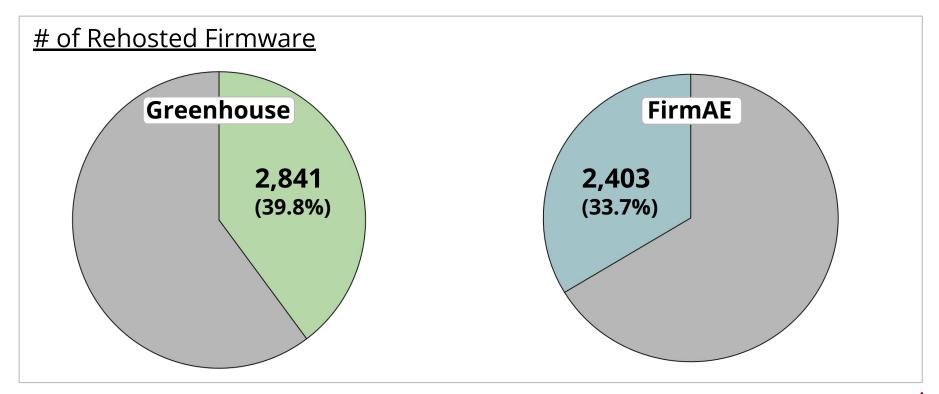

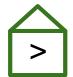

## > Evaluation vs FirmAE

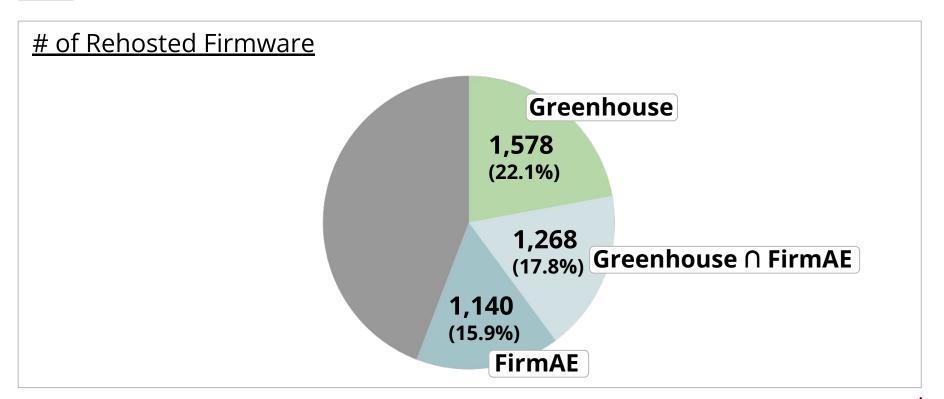

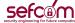

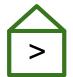

## > Evaluation vs FirmAE

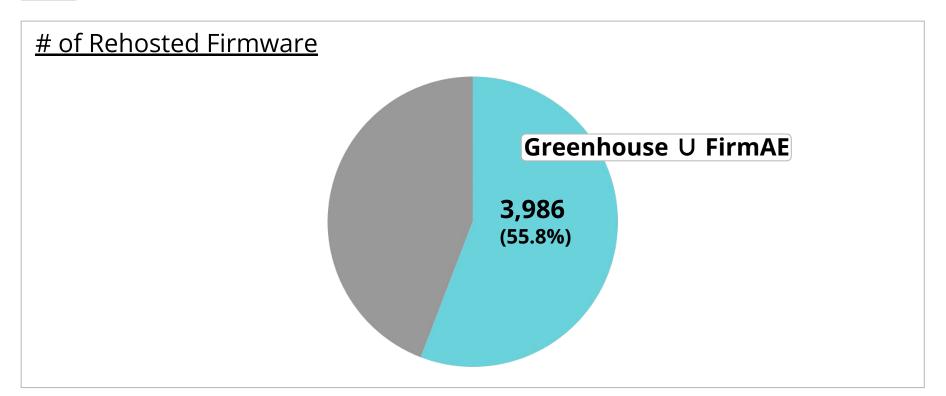

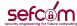

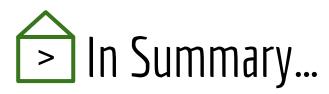

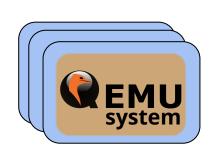

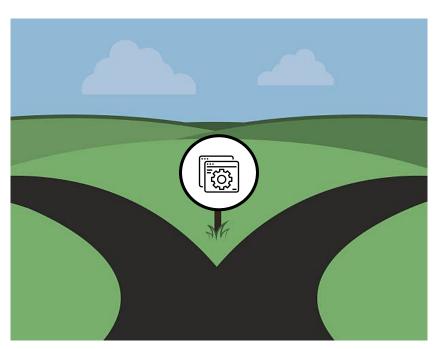

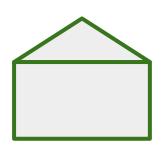

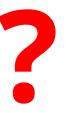

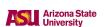

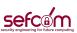

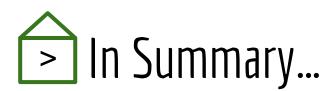

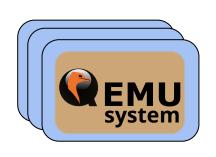

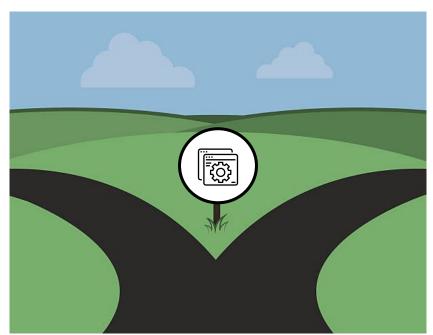

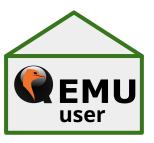

**2,841** rehosted

**3,981** combined

**26** zero-days

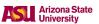

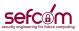

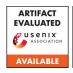

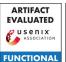

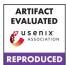

# Thank you!

Q&A

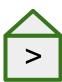

https://github.com/sefcom/Greenhouse

Hui Jun Tay (capysix)

htay2@asu.edu

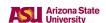

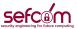